# **Community Block Model**

## **Crustal Dynamics – Community Block Model**

Meshing for Geological Applications — Grid Projects — Los Alamos National Laboratory

#### **LANL Crustal Deformation Workshop 2003**

LaGriT Mesh Generation of the LA Basin GOCAD Microblock Model (PDF) — PDF document, 2702Kb

#### **Benchmark 5**

Benchmark problem definitions: <http://www-gpsg.mit.edu/fe/Meshes.html>

bm\_5\_2d\_refine\_tip bm\_5\_2d\_uniform bm\_5\_3d\_tet

LaGrit Control Files to create mesh:

GMV and AVS files of 2D triangle and 3D tetrahedral mesh:

- bm\_5\_2d\_refine\_tip.gmv
- bm\_5\_2d\_refine\_tip.inp
- bm\_5\_2d\_uniform.gmv
- bm\_5\_2d\_uniform.inp
- bm\_5\_3d\_tets.gmv
- bm 5 3d tets.inp

GMV General Mesh Viewer Home Page

AVS UCD (\*.inp) File format discription

### **LANL Workshop 2004 Image Gallery**

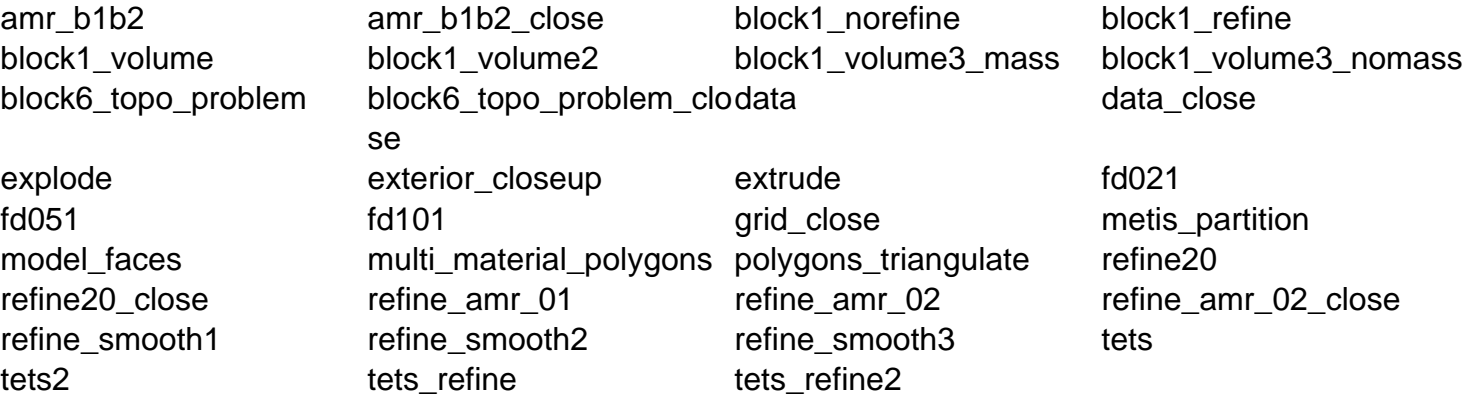

### **Some Issues with CBM Corners — Image Gallery**

cbm\_E1\_corner cbm\_El\_close cbm\_El\_close\_edges cbm\_El\_far

### **Some Issues with CBM Topology — Image Gallery**

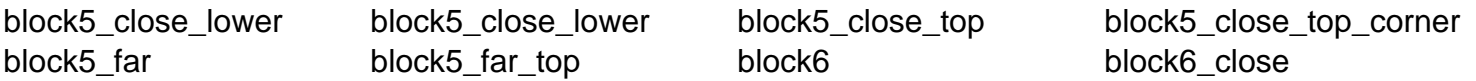